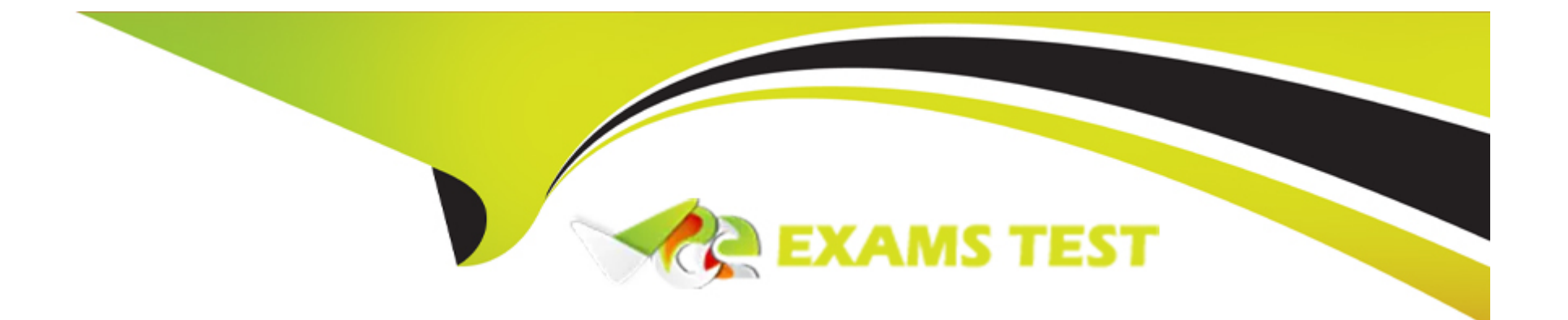

# **Free Questions for C1000-082 by vceexamstest**

## **Shared by Lane on 29-01-2024**

**For More Free Questions and Preparation Resources**

**Check the Links on Last Page**

#### Question Type: MultipleChoice

What is automatically discovered by the command CmsConfig discover?

#### Options:

#### A- client services

- B- client options files and log files
- C- client variables DSMI\_DIR and DSMI\_CONFIG
- D- valid server stanzas

#### Answer:

B

### Explanation:

[According to IBM Spectrum Protect documentation1, what is automatically discovered by the command CmsConfig discover isoptions](https://www.ibm.com/docs/en/spectrum-protect/8.1.6?topic=utility-cmsconfig-discover-command) [files and log files1. Options files and log files are files that contain configuration settings and diagnostic information for IBM Spectrum](https://www.ibm.com/docs/en/spectrum-protect/8.1.6?topic=utility-cmsconfig-discover-command) [Protect clients. The CmsConfig discover command can help to ensure that the client management service can access these files and](https://www.ibm.com/docs/en/spectrum-protect/8.1.6?topic=utility-cmsconfig-discover-command)

**Question Type: MultipleChoice** 

Which command helps to protect the IBM Spectrum Protect server in case of a database failure?

Options:

A- DEFINE DBBACKUP

B- PREPARE

C- PROTECT DB

D- BACKUP DB

Answer:

D

#### Explanation:

The command that helps protect the IBM Spectrum Protect server in case of a database failure is 'BACKUP DB.'

[Backing up the Spectrum Protect database protects against data loss due to hardware failure\[1\], software problems, or other](https://cve.mitre.org/cgi-bin/cvekey.cgi?keyword=brute+force+rdp) [emergencies that might cause a total loss of the database. The BACKUP DB command creates a backup copy of the IBM Spectrum](https://cve.mitre.org/cgi-bin/cvekey.cgi?keyword=brute+force+rdp) [Protect database.](https://cve.mitre.org/cgi-bin/cvekey.cgi?keyword=brute+force+rdp)

If a database failure occurs, the backup can be used to restore the database to a known state.

[It is important to periodically perform backups of the IBM Spectrum Protect server database to ensure that the data is protected in the](https://cve.mitre.org/cgi-bin/cvekey.cgi?keyword=brute+force+rdp) event of a failure<sup>[1]</sup>. Detailed instructions for performing backups can be found in the IBM Spectrum Protect V8.1.9 documentation.

<https://www.ibm.com/docs/en/spectrum-protect/8.1.0?topic=troubleshooting-resolving-server-problems>

## Question 3

#### Question Type: MultipleChoice

A technician has removed all the tapes from a tape library to work on the gripper. When finished, the tapes are returned to random slots. Which command should be done on the IBM Spectrum Protect server to ensure the library inventory is correct?

#### Options:

### A- LABEL LIBVOL

- B- AUTOLOADER INVENTORY
- C- AUDIT LIBRARY
- D- UPDATE INVENTORY

#### Answer:

 $\mathcal{C}$ 

### Explanation:

[According to IBM Spectrum Protect documentation1, a command that should be done on the IBM Spectrum Protect server to ensure the](https://www.ibm.com/docs/en/spectrum-protect/8.1.9?topic=utilities-administrative-commands) [library inventory is correct isAUDIT LIBRARY2. AUDIT LIBRARY is a command that synchronizes the server inventory with the inventory](https://www.ibm.com/docs/en/spectrum-protect/8.1.9?topic=utilities-administrative-commands) [of the library device. It can detect and resolve inconsistencies between the two inventories, such as missing or relocated volumes.](https://www.ibm.com/docs/en/spectrum-protect/8.1.9?topic=utilities-administrative-commands)

<https://www.ibm.com/docs/en/spectrum-protect/8.1.9?topic=utilities-administrative-commands>

<https://www.ibm.com/docs/en/spectrum-protect/8.1.9?topic=ac-audit-library-audit-volume-inventories-in-automated-library>

## Question 4

Which component is automatically installed and configured during IBM Spectrum Protect installation that collects data to be used by support in case of any problem with the server?

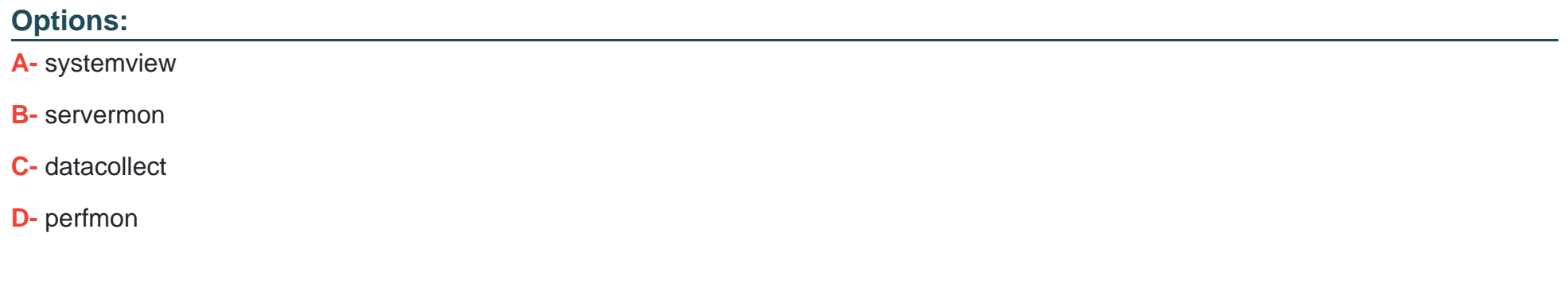

#### Answer:

A

### Explanation:

[According to IBM Spectrum Protect documentation1, a component that is automatically installed and configured during IBM Spectrum](https://www.ibm.com/support/pages/collecting-data-spectrum-protect-v7-server-install-or-upgrade) [Protect installation that collects data to be used by support in case of any problem with the server issystemview1. Systemview is a tool](https://www.ibm.com/support/pages/collecting-data-spectrum-protect-v7-server-install-or-upgrade) [that collects configuration and performance data from IBM Spectrum Protect servers and clients. It can help diagnose problems and](https://www.ibm.com/support/pages/collecting-data-spectrum-protect-v7-server-install-or-upgrade) [optimize performance. https://www.ibm.com/support/pages/collecting-data-spectrum-protect-v7-server-install-or-upgrade](https://www.ibm.com/support/pages/collecting-data-spectrum-protect-v7-server-install-or-upgrade)

#### **Question Type: MultipleChoice**

What is indicated when a security notification is displayed in the Operations Center?

#### **Options:**

- **A-** a possible ransomware attack
- **B-** a restricted command has been issued and needs approval
- **C-** an SSL/TLS failure
- **D-** too many incorrect login attempts

#### **Answer:**

C

### **Explanation:**

[According to IBM Spectrum Protect V8.1.9 documentation1, a security notification is displayed in the Operations Center whenan](https://www.ibm.com/support/pages/ibm-spectrum-protect-downloads-latest-fix-packs-and-interim-fixes) [SSL/TLS failureoccurs2. SSL/TLS is a protocol that can secure communications between the Operations Center and the hub server, and](https://www.ibm.com/support/pages/ibm-spectrum-protect-downloads-latest-fix-packs-and-interim-fixes) [between the hub server and associated spoke servers. If SSL/TLS fails, it might indicate a network problem or a security breach.](https://www.ibm.com/support/pages/ibm-spectrum-protect-downloads-latest-fix-packs-and-interim-fixes)

[The other options are not valid reasons for displaying a security notification in the Operations Center.A possible ransomware attack](https://www.ibm.com/support/pages/ibm-spectrum-protect-operations-center-v819-download) [would trigger an alert notification, not a security notification3.A restricted command does not need approval, but it is logged in the audit](https://www.ibm.com/support/pages/ibm-spectrum-protect-operations-center-v819-download) log for review1. Too many incorrect login attempts would result in locking out the user account, not displaying a security notification1.

## Question 6

Question Type: MultipleChoice

What is a use case for setting up Web client service?

#### Options:

A- node configuration via Web client GUI

- B- backup of NAS servers via Web client GUI
- C- installation of client code updates directly from the web

#### Answer:

 $\overline{D}$ 

#### Explanation:

[According to IBM Spectrum Protect V8.1.9 documentation1, web client service is a feature that allows users to restore files from backup](https://www.ibm.com/support/pages/ibm-spectrum-protect-version-819-clients) [versions by using a web browser. The web client service runs on a backup-archive client node and communicates with the IBM](https://www.ibm.com/support/pages/ibm-spectrum-protect-version-819-clients) [Spectrum Protect server.](https://www.ibm.com/support/pages/ibm-spectrum-protect-version-819-clients)

[A use case for setting up web client service is to enableremote management of a client node from the Operations Center2. The](https://www.youtube.com/watch?v=ikp7vs-7heU) [Operations Center is a web-based interface that provides centralized management of IBM Spectrum Protect servers and clients. By](https://www.youtube.com/watch?v=ikp7vs-7heU) [using the Operations Center, you can view information about backup-archive clients that have web client service enabled, and you can](https://www.youtube.com/watch?v=ikp7vs-7heU) [launch the web client interface to restore files on those clients.](https://www.youtube.com/watch?v=ikp7vs-7heU)

<https://www.ibm.com/support/pages/ibm-spectrum-protect-version-819-clients>

## Question 7

Question Type: MultipleChoice

How are software packages downloaded for automatic client deployment if multiple client platforms are present?

#### Options:

- A- Each package must be individually selected in the Operations Center.
- B- Downloads are managed according to client platforms defined by the customer.
- C- The Operations Center downloads required packages used in the environment.
- D- The administrator has to download the packages manually.

### Answer:

 $\mathsf{D}$ 

### Explanation:

[According to IBM Spectrum Protect V8.1.9 documentation1, automatic client deployment is a feature that allows the IBM Spectrum](https://www.ibm.com/docs/SSEQVQ_8.1.9/client/c_inst_mig_autoclientdeploy.html) [Protect server to automatically upgrade backup-archive clients on client workstations. The existing backup-archive clients must be at](https://www.ibm.com/docs/SSEQVQ_8.1.9/client/c_inst_mig_autoclientdeploy.html) [version 6.4.3 or later.](https://www.ibm.com/docs/SSEQVQ_8.1.9/client/c_inst_mig_autoclientdeploy.html)

[To use this feature, you must download the software packages for the client platforms that you want to upgrade from the IBM Support](https://www.ibm.com/support/pages/ibm-spectrum-protect-downloads-latest-fix-packs-and-interim-fixes) [website23.You can use the Operations Center or command line interface to specify where to store these packages on the server and](https://www.ibm.com/support/pages/ibm-spectrum-protect-downloads-latest-fix-packs-and-interim-fixes) [how to distribute them to clients1.](https://www.ibm.com/support/pages/ibm-spectrum-protect-downloads-latest-fix-packs-and-interim-fixes)

### **Question Type: MultipleChoice**

Which privilege class can perform all administrative functions?

### **Options:**

**A-** system

**B-** root

**C-** administrator

**D-** superuser

#### **Answer:**

A

### **Explanation:**

[According to IBM Spectrum Protect V8.1.9 documentation1, a system administrator has the highest level of authority in IBM Spectrum](https://www.ibm.com/docs/en/SSEQVQ_8.1.0/srv.reference/r_cmd_authority_grant.html) [Protect. A system administrator can issue any administrative command and has authority to grant or revoke privileges for other](https://www.ibm.com/docs/en/SSEQVQ_8.1.0/srv.reference/r_cmd_authority_grant.html) [administrators.](https://www.ibm.com/docs/en/SSEQVQ_8.1.0/srv.reference/r_cmd_authority_grant.html)

[The privilege class for a system administrator isSYstem1. The other privilege classes such as root, administrator, or superuser are not](https://www.ibm.com/docs/en/SSEQVQ_8.1.0/srv.reference/r_cmd_authority_grant.html) [valid for IBM Spectrum Protect.](https://www.ibm.com/docs/en/SSEQVQ_8.1.0/srv.reference/r_cmd_authority_grant.html)

In IBM Spectrum Protect (formerly known as Tivoli Storage Manager), the system privilege class can perform all administrative functions. The system privilege class includes the following permissions:

SYSOP: System operations

AUDIT: Auditing operations

SECURITY: Security operations

NODEADDP: Add nodes

NODEDELP: Delete nodes

MGMTCLAS: Management class operations

DEVCLASS: Device class operations

STGPOOL: Storage pool operations

LIBRARY: Library operations

QUERY: Query operations

BACKUP: Backup and archive operations

RESTORE: Restore operations

ARCHIVE: Archive operations

RESTOREVM: Restore virtual machine operations

PROXY: Proxy operations

To Get Premium Files for C1000-082 Visit [https://www.p2pexams.com/products/c1000-08](https://www.p2pexams.com/products/C1000-082)2

For More Free Questions Visit [https://www.p2pexams.com/ibm/pdf/c1000-08](https://www.p2pexams.com/ibm/pdf/c1000-082)2